# **Working with Online Resources**

Google might be great for searching up restaurants or cat videos, but when it comes to scholarly research, there are better places to begin. Like<https://www.tyndale.ca/library> for one!

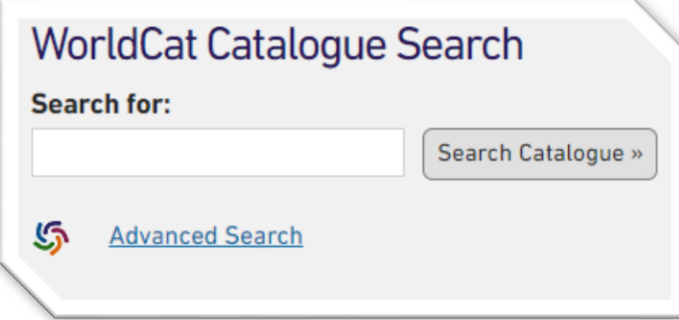

Search using keywords from your assignment question or topic, and then use the check boxes on the left side of the results to narrow down your findings. OR use "Advanced Search" to do a specific search by keywords, author, title, etc.

### **Important Check Boxes**

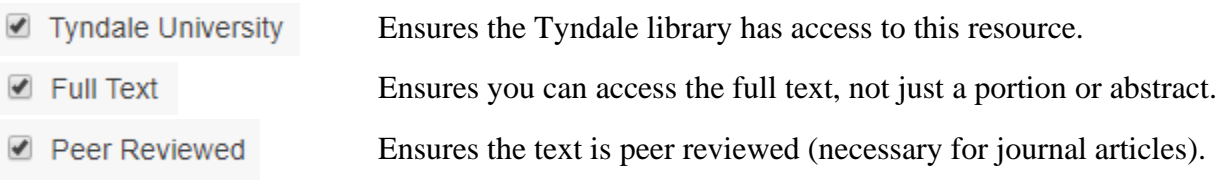

There are also options with these check boxes to narrow your search by Format (eBook, journal article, etc.), Content Type (Biography, Non Fiction, etc.), or Publication Year.

### **Booleans**

Booleans are terms or punctuation that you can include in your search to narrow your search parameters.

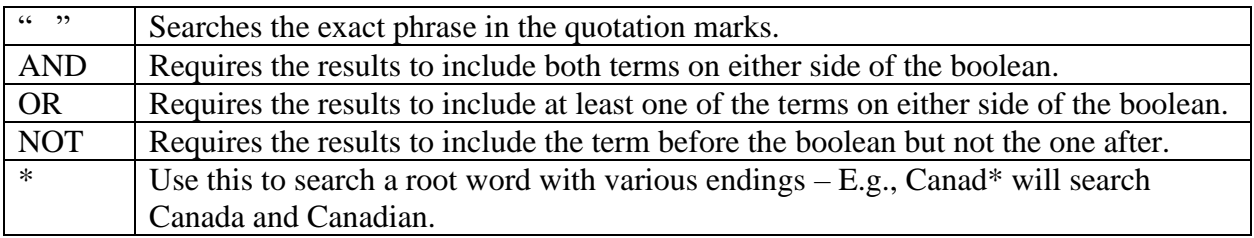

## **Using eBooks**

Many eBooks in the Tyndale library database can be accessed freely online or as PDFs. It's quicker and easier to read the eBooks online when possible, but sometimes you will have to "borrow" the eBook (usually for 14 days). After that, you won't be able to view the source again unless you "renew" it. These files may come as .epub or .pdf files and may require a different program to be viewed. When necessary, you can download eBook readers from these sites:

- Adobe Digital Editions [https://www.adobe.com/ca/solutions/ebook/digital](https://www.adobe.com/ca/solutions/ebook/digital-editions/download.html)[editions/download.html](https://www.adobe.com/ca/solutions/ebook/digital-editions/download.html)
- Bluefire Reader <http://www.bluefirereader.com/bluefire-reader.html>

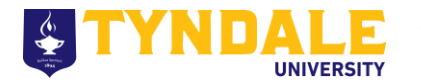

## **Periodical Databases**

Finding relevant journal articles on Worldcat can be a pain, especially if your paper topic falls under multiple genres or academic disciplines. But that's why we have Periodical Databases, each with **discipline-specific, peer-reviewed** journal articles. Examples of popular databases are listed below, but you can find a full list at [https://www.tyndale.ca/library/resources/periodicals.](https://www.tyndale.ca/library/resources/periodicals)

#### **BSTH, Theological Studies, Spiritual Formations**

• ATLA Religion Database, ProQuest Religion Database

#### **Bachelor of Education**

• EDULinksCanada, ERIC, Education Research Complete

#### **English**

• Bloom's Literature, JSTOR, Academic Search Premiere

### **History**

• JSTOR

• The Philosopher's Index PsychINFO, PsychArticles

#### Tyndale Library Remote Access Login J. William Horsey Library You will need to log in to view this website from outside the Tyndale Campus. Please enter vour MyTyndale username and password below Tyndale staff and faculty should contact IT Services to obtain a username and password. Remote Access Login (\* Required) Username \*  $\sqrt{2}$ Password \* Login » To access online library resources while off-campus, you must first log in with your Tyndale credentials.

**Philosophy Psychology / Counselling**

### **Research Guides**

The Tyndale Library has compiled various research guides – lists of links and resources organized by academic discipline or study skills – to get you started when approaching topics that are new to you. Find them at [http://libguides.tyndale.ca/?b=s.](http://libguides.tyndale.ca/?b=s)

### **Can I Cite a Website in my Paper?**

Websites are not usually considered scholarly resources since anyone can make one without confirmation of information. This includes websites like Wikipedia, Sparknotes, Amazon Reviews, GotQuestions.org, favourite ministry sites, or other sites you visit regularly for news or updates. These sites may be useful for gathering preliminary information on a topic you know nothing about, but they should not be used as sources in your papers.

Having said that, there are rare exceptions when you may be permitted to cite a website in your paper. Some examples include:

- You do not have access to an older print resource (e.g., one of Shakespeare's plays), but you can find it online.
- You need specific information on the history of an organization or denomination that is not readily available in scholarly sources.
- You want to refer to a website generally as an example rather than citing something specific from that website.

Apart from these exceptions, it is best to stick to eBooks or peer reviewed journal articles when gathering information for your papers.

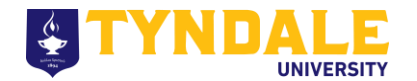